# Building Java Programs

Chapter 14 stacks and queues

**reading: 14.1-14.4**

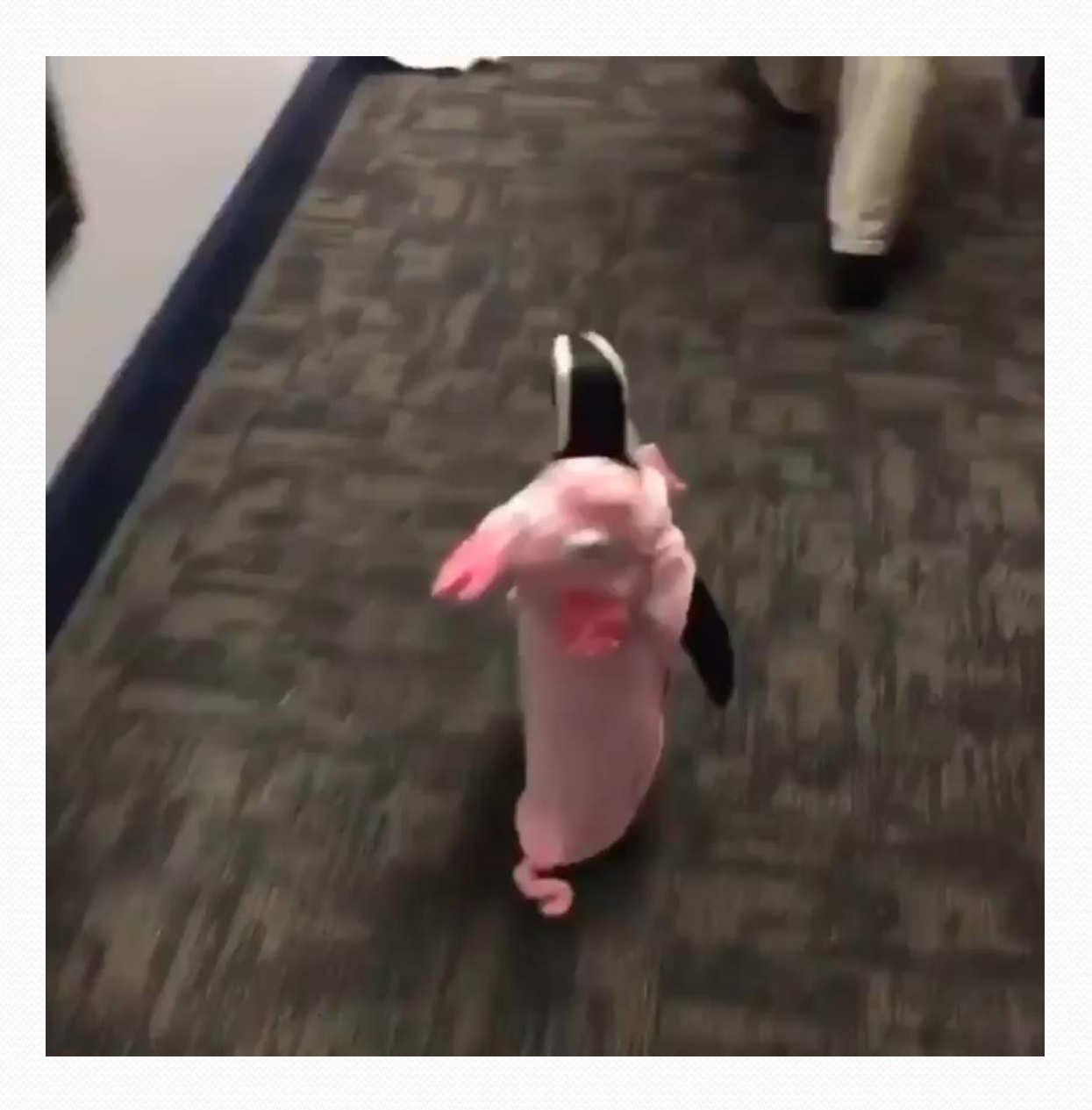

# Abstract data types (ADTs)

- **abstract data type (ADT)**: A specification of a collection of data and the operations that can be performed on it.
	- Describes *what* a collection does, not *how* it does it
- We don't know exactly how a the collections is implemented, and we don't need to.
	- We just need to understand the idea of the collection and what operations it can perform

#### Stacks and queues

- Some collections are constrained so clients can only use optimized operations
	- **stack**: retrieves elements in reverse order as added
	- **queue**: retrieves elements in same order as added

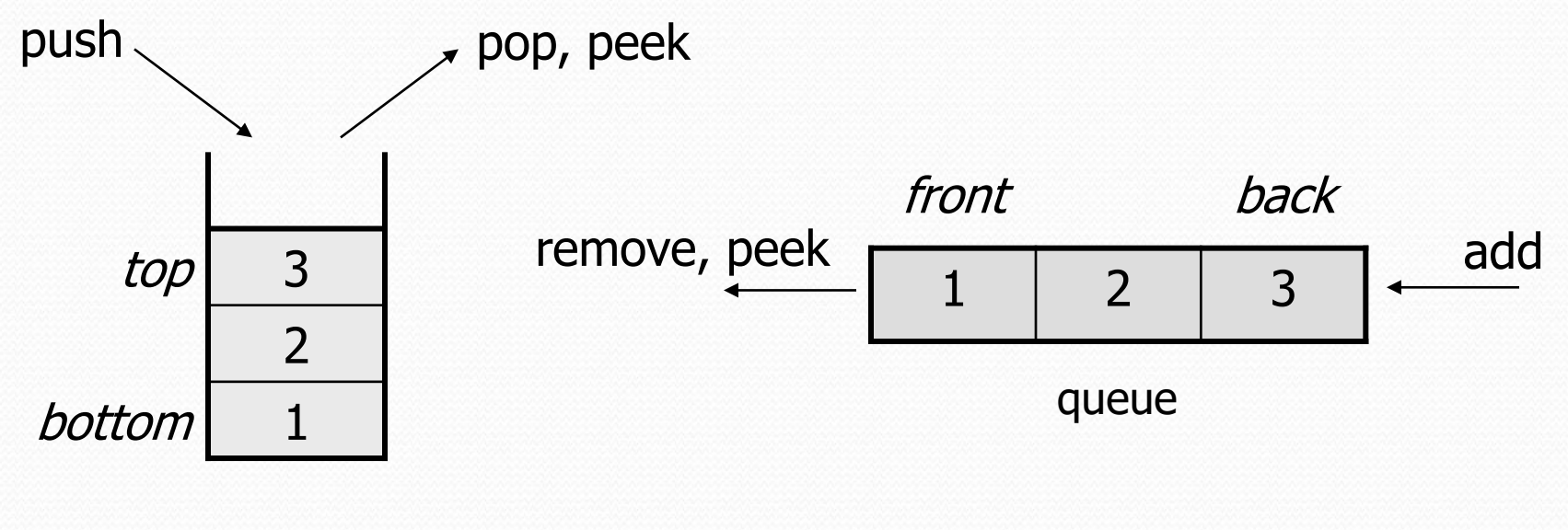

# Stack Example

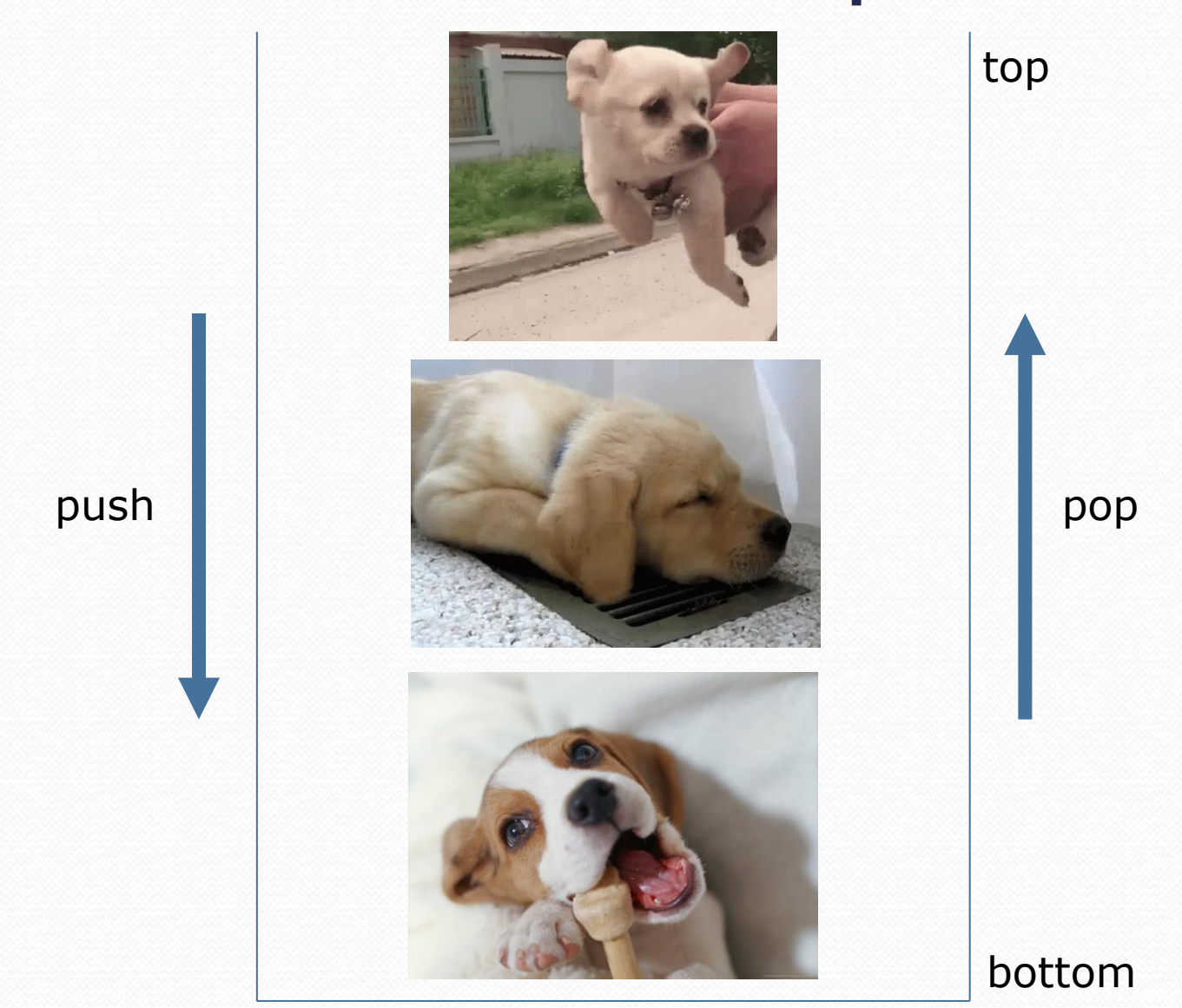

#### **Stacks**

- **stack**: A collection based on the principle of adding elements and retrieving them in the opposite order.
	- Last-In, First-Out ("LIFO")
	- Elements are stored in order of insertion.
		- We do not think of them as having indexes.
	- Client can only add/remove/examine the last element added (the "top").
- basic stack operations:
	- **push**: Add an element to the top.
	- **pop**: Remove the top element.
	- **peek**: Examine the top element.

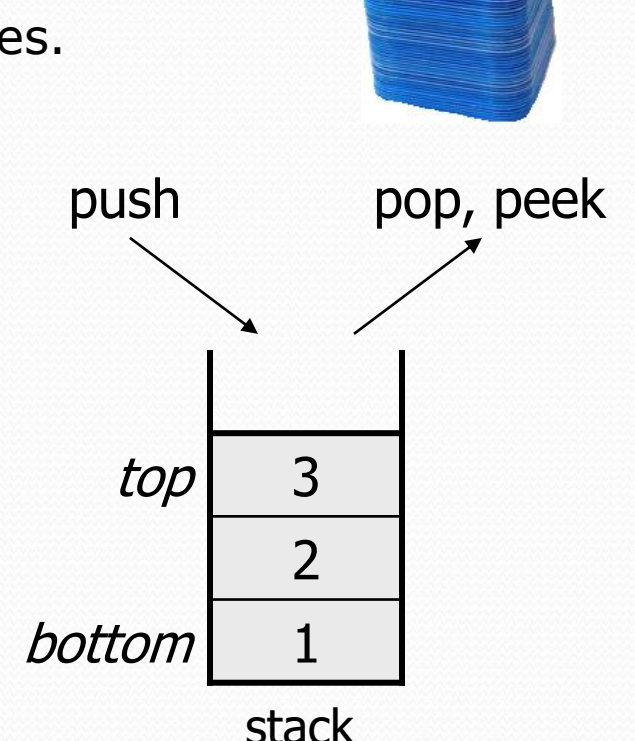

# Stacks in computer science

- Programming languages and compilers:
	- method calls are placed onto a stack *(call=push, return=pop)*
	- compilers use stacks to evaluate expressions
- Matching up related pairs of things:
	- find out whether a string is a palindrome
	- examine a file to see if its braces  $\{\}$  match
	- convert "infix" expressions to pre/postfix
- Sophisticated algorithms:
	- searching through a maze with "backtracking"
	- many programs use an "undo stack" of previous operations

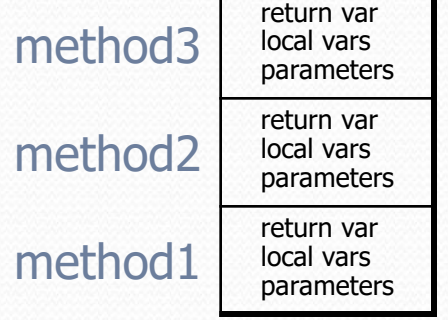

#### Class Stack

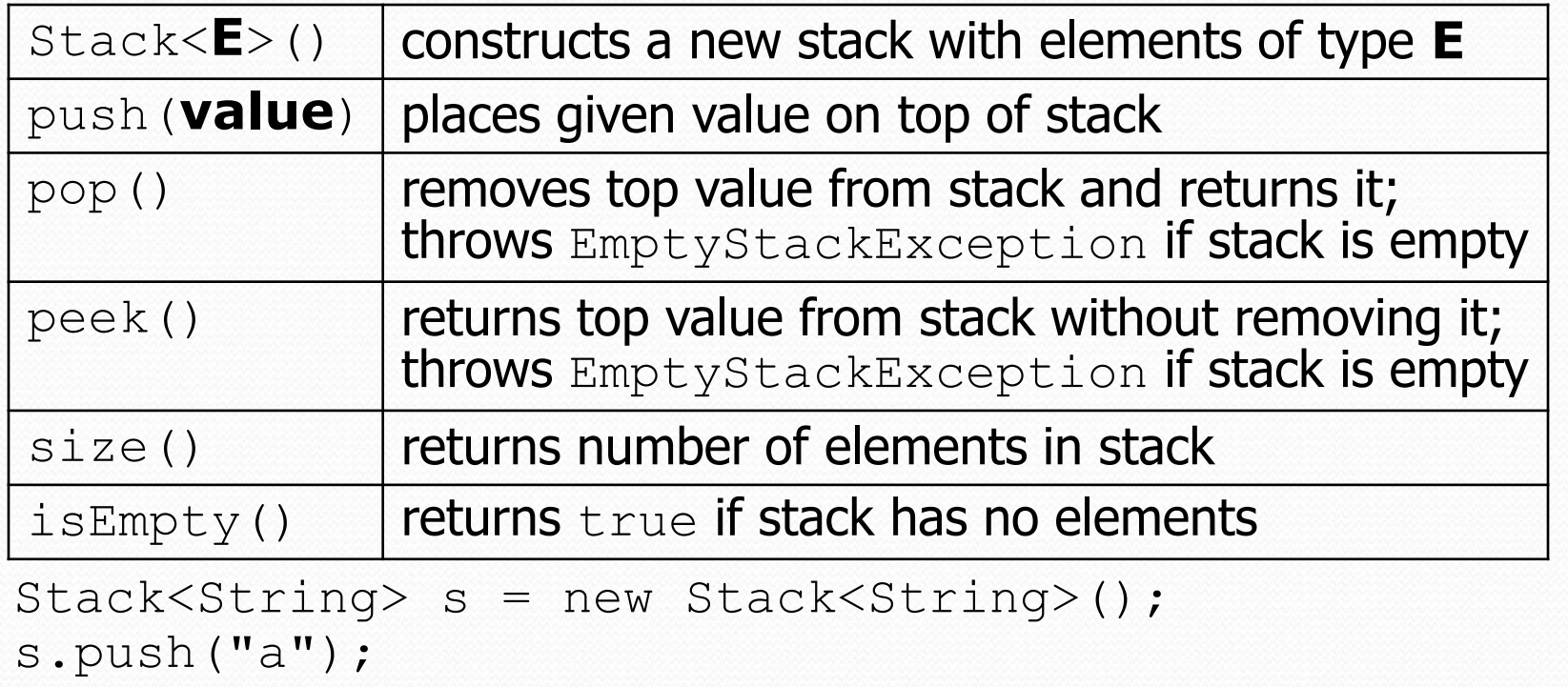

s.push("b");

```
s.push("c"); // bottom ["a", "b", "c"] top
```
System.out.println(s.pop()); **// "c"**

Stack has other methods that are off-limits (not efficient)

#### Collections of primitives

- The type parameter specified when creating a collection (e.g. ArrayList, Stack, Queue) must be an object type
	- **// illegal -- int cannot be a type parameter** Stack**<int>** s = new Stack**<int>**(); ArrayList**<int>** list = new ArrayList**<int>**();
- Primitive types need to be "wrapped" in objects

**// creates a stack of ints** Stack**<Integer>** s = new Stack**<Integer>**();

# Stack limitations/idioms

You cannot loop over a stack in the usual way.

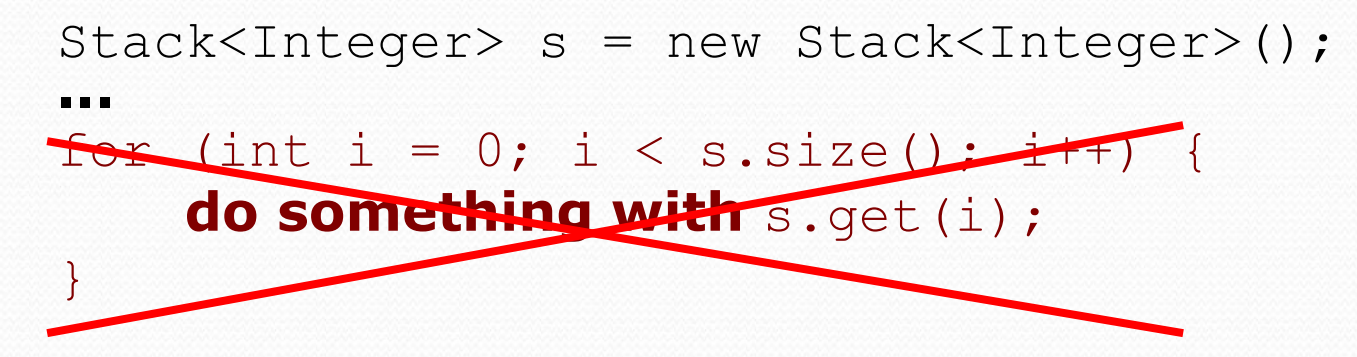

Instead, you pull elements out of the stack one at a time.

common idiom: Pop each element until the stack is empty.

```
// process (and destroy) an entire stack
while (!s.isEmpty()) {
    do something with s.pop();
}
```
## What happened to my stack?

• Suppose we're asked to write a method  $max$  that accepts a Stack of integers and returns the largest integer in the stack:

```
// Precondition: !s.isEmpty()
public static void max(Stack<Integer> s) {
    int maxValue = s.pop();
    while (!s.isEmpty()) {
        int next = s.pop();
        maxValue = Math.max(maxValue, next);}
    return maxValue;
}
```
The algorithm is correct, but what is wrong with the code?

## What happened to my stack?

The code destroys the stack in figuring out its answer.

To fix this, you must save and restore the stack's contents:

```
public static void max(Stack<Integer> s) {
    Stack<Integer> backup = new Stack<Integer>();
    int maxValue = s.pop();
    backup.push(maxValue);
    while (!s.isEmpty()) {
        int next = s.pop();
        backup.push(next);
        maxValue = Math.max(maxValue, next);}
    while (!backup.isEmpty()) { // restore
        s.push(backup.pop());
    }
    return maxValue;
}
```
#### Queue Example

remove

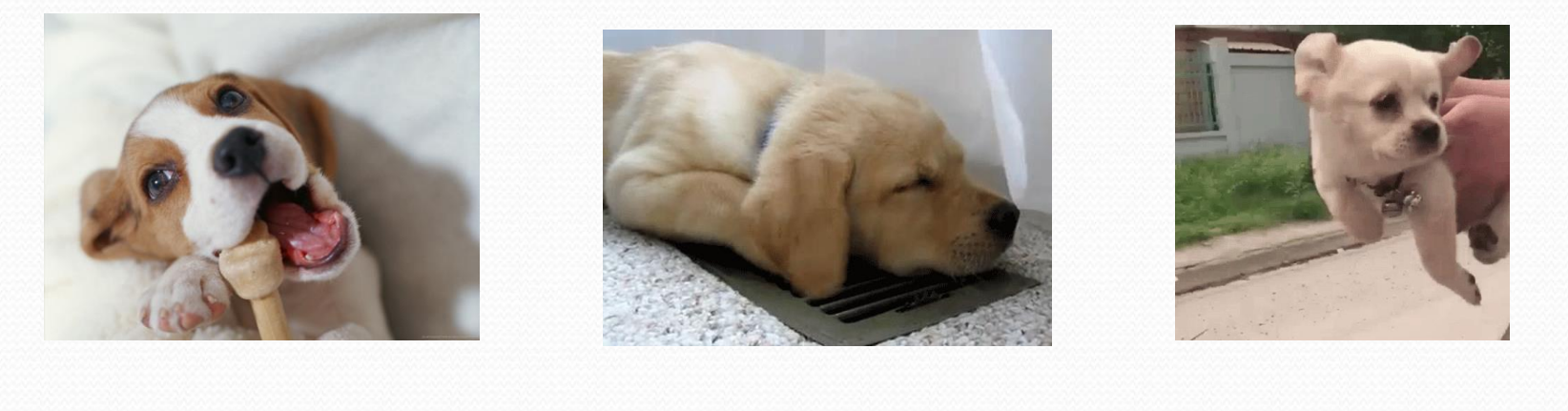

front back back that the contract of the contract of the back back of the back of the back of the back of the  $\mathbf{back}$ 

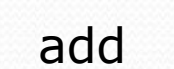

#### **Queues**

**queue**: Retrieves elements in the order they were added.

- First-In, First-Out ("FIFO")
- Elements are stored in order of insertion but don't have indexes.
- Client can only add to the end of the queue, and can only examine/remove the front of the queue.

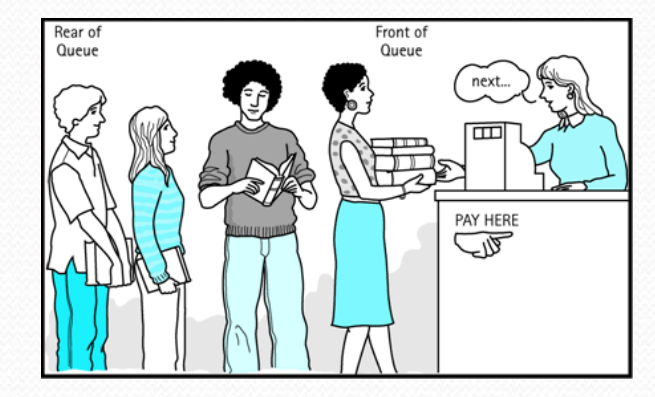

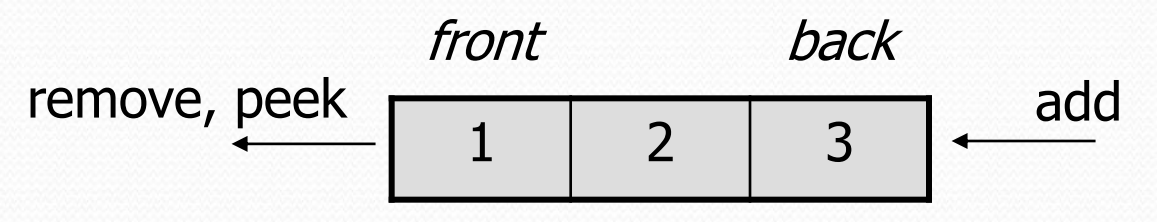

basic queue operations:

queue

- add (enqueue): Add an element to the back.
- **remove** (dequeue): Remove the front element.
- **peek**: Examine the front element.

### Queues in computer science

- Operating systems:
	- queue of print jobs to send to the printer
	- queue of programs / processes to be run
	- queue of network data packets to send
- Programming:
	- modeling a line of customers or clients
	- storing a queue of computations to be performed in order
- Real world examples:
	- people on an escalator or waiting in a line
	- cars at a gas station (or on an assembly line)

# Programming with Queues

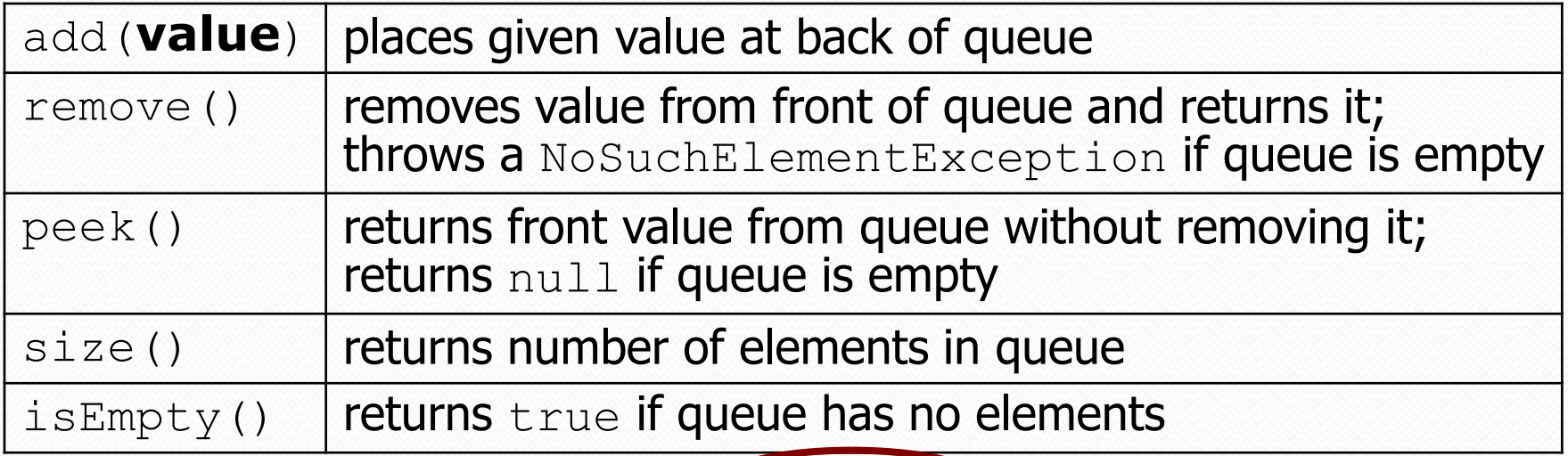

Queue<Integer> q = new **LinkedList**<Integer>(); q.add(42); q.add $(-3)$ ; q.add(17); **// front [42, -3, 17] back** System.out.println(q.remove()); **// 42**

 **IMPORTANT**: When constructing a queue you must use a new LinkedList object instead of a new Queue object.

This is because Queue is an **interface**

# Queue idioms

 As with stacks, must pull contents out of queue to view them.

```
// process (and destroy) an entire queue
while (!q.isEmpty()) {
    do something with q.remove();
}
```
another idiom: Examining each element exactly once.

```
int size = q.size();
for (int i = 0; i < size; i++) {
    do something with q.remove();
    (including possibly re-adding it to the queue)
}
```
• Why do we need the size variable?

# Mixing stacks and queues

- We often mix stacks and queues to achieve certain effects.
	- Example: Reverse the order of the elements of a queue.

**Queue<Integer> q = new LinkedList<Integer>();**

```
q.add(1);
q.add(2);
q.add(3); // [1, 2, 3]
```
**Stack<Integer> s = new Stack<Integer>();**

```
while (!q.isEmpty()) { // Q -> S
   s.push(q.remove());
}
while (!s.isEmpty()) { // S -> Q
   q.add(s.pop());
}
System.out.println(q); // [3, 2, 1]
```
#### Exercises

• Write a method repeat that accepts a queue of integers as a parameter and replaces every element of the queue with two copies of that element.

```
\bullet front [1, 2, 3] back
 becomes
 front [1, 1, 2, 2, 3, 3] back
```
• Write a method mirror that accepts a queue of strings as a parameter and appends the queue's contents to itself in reverse order.

```
 front [a, b, c] back
 becomes
 front [a, b, c, c, b, a] back
```